$($ 

 $1.$  DB A13990158514 DB A<br>6 wap.guosen.cn wap.guosen.cn  $95536$ 

**如何用手机进行股票转账.怎样从手机股票账户里提钱?-**

 $\mu$  , and  $\mu$  , and  $\mu$  , and  $\mu$  , and  $\mu$  , and  $\mu$  , and  $\mu$  , and  $\mu$  , and  $\mu$  , and  $\mu$ 

人,以为人的手机型号,而且是不是不是不是的手机的手机型号。<br>第二十一章 下队的车机型号,在这里的车机型号,就是一个人的车机型号,就是一个人的车机的车机,就是一个人的车机的车机,就是一个人的车机的车机的车机的车机  $3.$   $800$ 

 $95521$ 

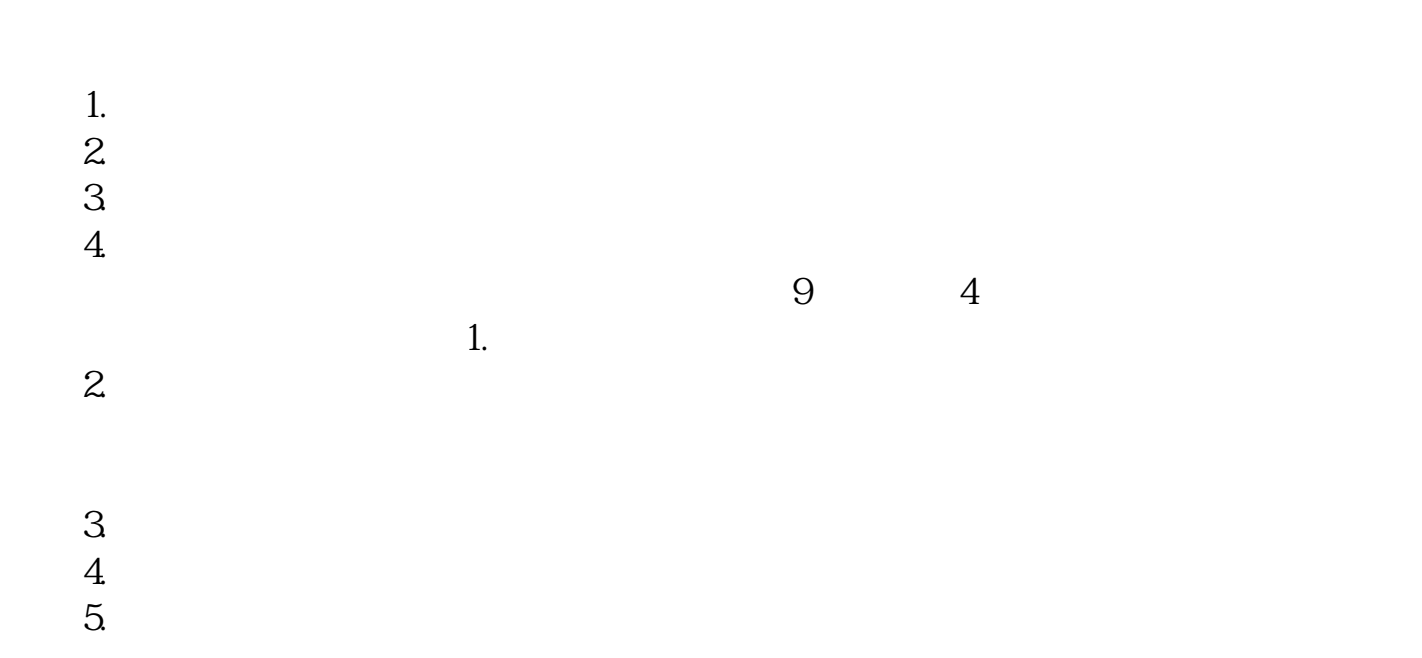

**五、用手机弄股票能把 银行和卷商的钱互转吗?**

.pdf  $\sim$  (1) and (1) and (1) and (1) and (1) and (1) and (1) and (1) and (1) and (1) and (1) and (1) and (1) and (1) and (1) and (1) and (1) and (1) and (1) and (1) and (1) and (1) and (1) and (1) and (1) and (1) and (1) and <u>《股票行情收盘后》(股票行情收盘后)</u> [《股票退市多久能拿到钱》](/author/9158.html)  $\overline{\phantom{a}}$  (  $\overline{\phantom{a}}$  ) and  $\overline{\phantom{a}}$  (  $\overline{\phantom{a}}$  ) and  $\overline{\phantom{a}}$  (  $\overline{\phantom{a}}$  ) and  $\overline{\phantom{a}}$ doc. [更多关于《如何用手机进行股票转账》的文档...](https://www.baidu.com/s?wd=%E5%A6%82%E4%BD%95%E7%94%A8%E6%89%8B%E6%9C%BA%E8%BF%9B%E8%A1%8C%E8%82%A1%E7%A5%A8%E8%BD%AC%E8%B4%A6)

大**、手机银行能往股票帐户** 

<https://www.gupiaozhishiba.com/subject/33171765.html>